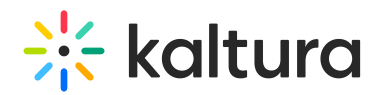

# **Kaltura Online Video Security Capabilities**

Last Modified on 09/25/2020 3:34 am IDT

#### Overview of Security Capabilities

Kaltura's online video platform offers advanced video publishing, management, syndication and monetization solutions suitable for many verticals, including education, enterprise, government, media and entertainment, advertising, and many others. Kaltura's flexible platform and APIs allow publishers and organizations to rapidly, and cost-effectively, build video applications, widgets and plug-ins, as well as add core video services to their existing offerings.

Whether you publish video on the web or use it only for internal audiences, it is important for you to address the security aspects of your online video strategy. Kaltura offers various effective ways to implement the right level of security for your needs and has built in physical, architectural and applicative security measures that provide end-toend protection for your assets and information.

Whether you choose a Software as a Service (SaaS) implementation using our scalable infrastructure and trusted CDN partner, or opt for a self-hosted and self-operated platform on your own premises (Kaltura On-Prem™), Kaltura will help you implement the security measures you need to have in place, while assuring an intuitive and smooth experience for your end users.

This guide provides an overview of the security capabilities that Kaltura offers and includes a high level description of the Kaltura security capabilities for video based content – including ingestion, storage and delivery. The methods that Kaltura uses to protect user information are described, in addition to Kaltura's business continuity and disaster recovery policies, Kaltura's secure platform architecture, and the physical security Kaltura maintains in its hosting facilities. If you require a more in depth description of Kaltura's security capabilities, please contact a Kaltura representative.

The options can be used as standalone capabilities – or used together to provide a full security package.

#### Forensic Watermarking

Forensic watermarking is a process where a unique indivisible mark is added to the content. This mark indicates the originator of the video content (e.g. the studio, the one who aggregates data, content owner) and also the authorized user accessing the content. This makes it easy for the content owners to track down any acts of illegal use of the content, such as piracy, illegal recordings and distributions.

Kaltura adds the forensic watermark to the content on the fly, minimizing the storage footprint and making sure the watermark can be added to any supported delivery profile.

#### Kaltura Access Control

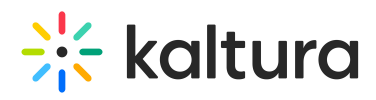

In many cases, organizations are interested in restricting access to content. You may want or need to employ broad controls such as allowing access only from a specific geographic location, domains, or you may want to restrict access to specific assets to certain authorized individuals only.

Kaltura offers several features that are designed to help you achieve the right level of access control to your media.

The options are summarized in the following table:

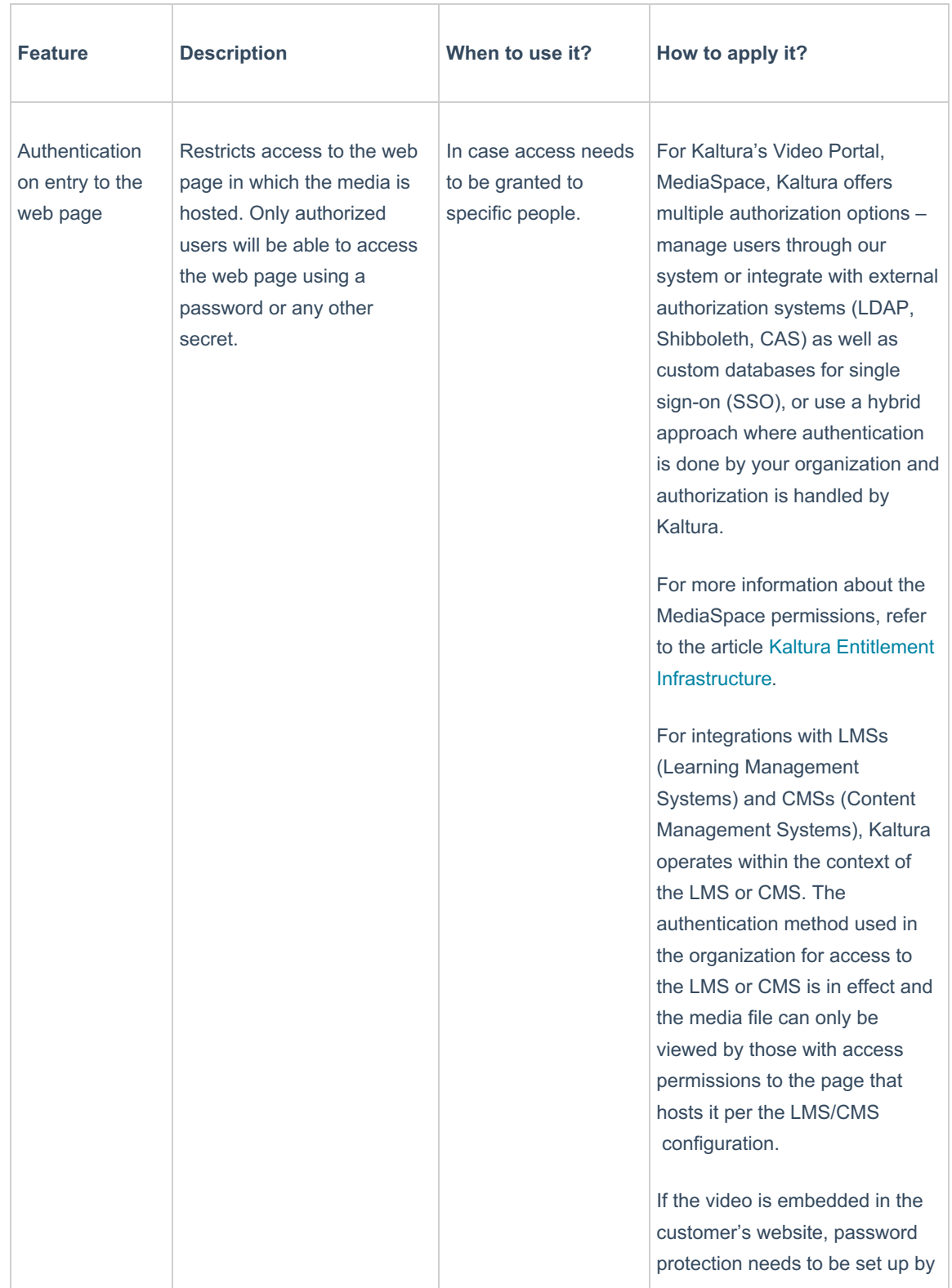

# $\frac{1}{2}$  kaltura

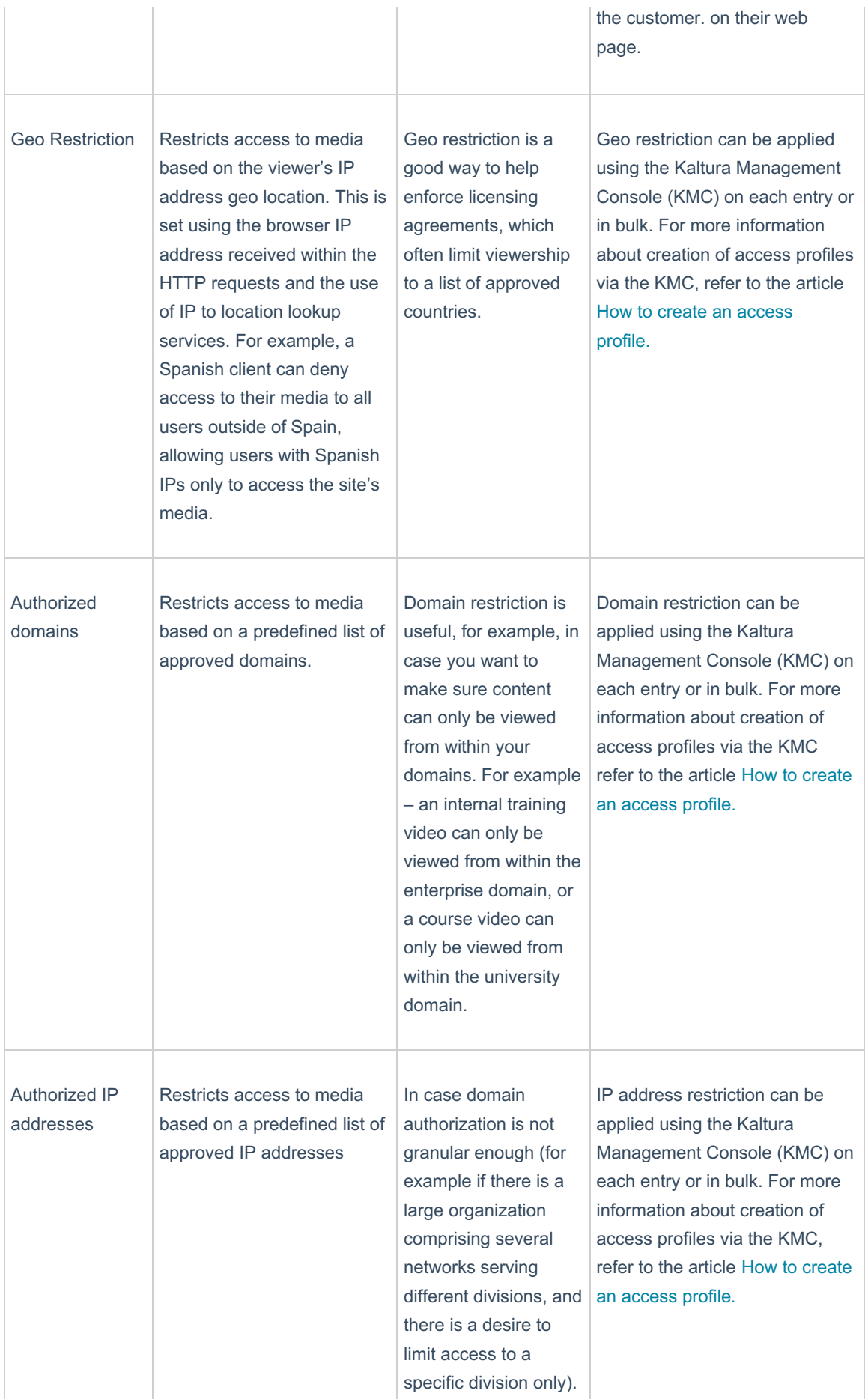

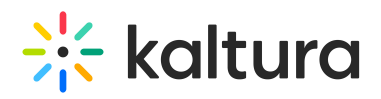

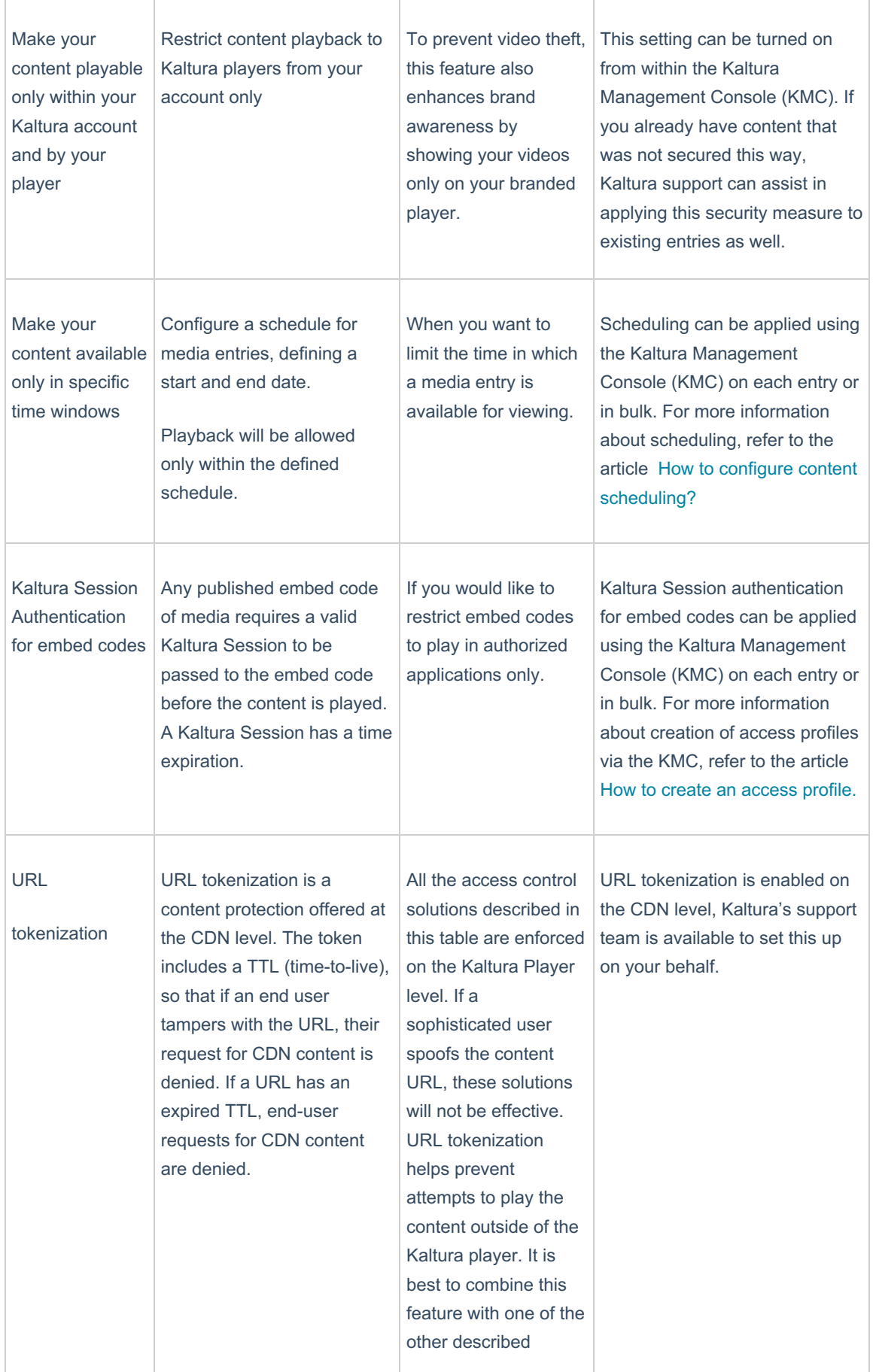

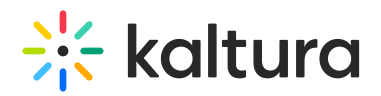

access control features

Note: This form of protection does not encrypt the content itself, but only restricts access to the content – according to the specifications listed.

#### Protecting Content in Transit

Some organizations are concerned about the security of their media as it is being streamed. Content can be hijacked using man-in-the-middle attacks or other stream capture methods, and then the content can be stored locally or published illegally.

To protect your content in transit, you can use a secured streaming protocol. You can configure the CDN to stream over an encrypted protocol (HTTPS/RTPME) to prevent exposure of the content in transit. The Kaltura platform allows you to easily implement secured streaming.

#### AES Encryption

To support content protection on delivery, Kaltura supports AES standard encryption of content delivery for HLS delivery. Content is encrypted on the fly utilizing the Kaltura on the fly packager, and the Kaltura player can access the decryption key on the Kaltura servers to decrypt content as it is being played back.

#### Encryption at Rest

To support secure storage of content on the Kaltura servers, Kaltura employs encryption at rest of content. Encryption is on a per rendition level, with the encryption done as part of the transcoding process. Content is securely transitioned and stored thought the whole ingest/transcoding process.

Encryption at rest is especially beneficial for customers utilizing the Kaltura uDRM module. Since Kaltura utilizes on the fly packaging and encryption for DRM content, customers can enjoy the benefits of storing only the original content renditions – without the need of storing pre encrypted DRM flavors, and still make sure content is stored securely utilizing encryption at rest.

See Digital Rights Management for more information.

#### Digital Rights Management

DRM offers another layer of content protection, by adding a license policy to the content encryption.

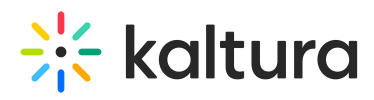

By adding a license, content owners can make sure that only authorized users can have access to decryption keys – and can tie their content to their business modules and protection policies.

The Kaltura uDRM module is fully integrated with Kaltura business modules definitions, making it possible for content owners to define complex business scenarios – supporting AVOD, TVOD and SVOD configurations.

Kaltura offers a full multi DRM solution – supporting all major DRM schemas including

- Microsoft PlayReady
- Google Widevine
- Apple Fairplay

By supporting all DRM schemas – content owners can ensure their content is fully DRM protected across all devices, browsers and OS, as Kaltura delivers the most natively supported and security enhanced schema on playback – utilizing the Kaltura on the fly packager. This also ensures a minimal storage foot-print, by enabling the content owners to store only the original transcoded renditions – instead of pre encrypted renditions for all DRM schemas.

DRM protection is usually required when using premium content on a monetized service and is usually a content owner/studio requirement.

The Kaltura uDRM module is integrated with the Kaltura player and the Kaltura on the fly packager, to offer a complete, easy to setup DRM eco system. In addition, since the uDRM module is API-driven – it is easily integrated with external video head ends and players is needed.

#### Supported Desktop Browsers for DRM

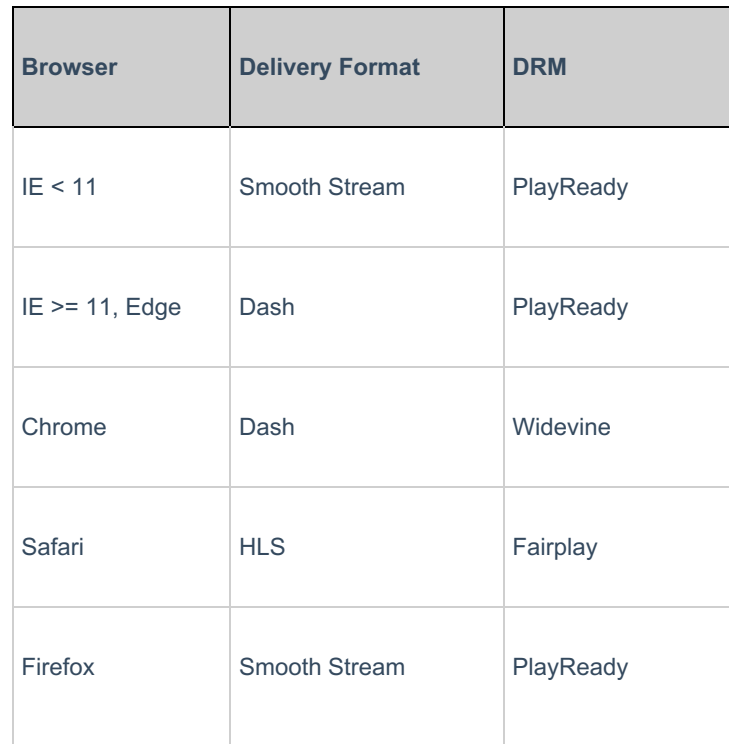

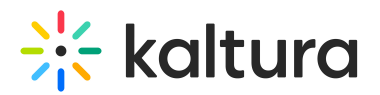

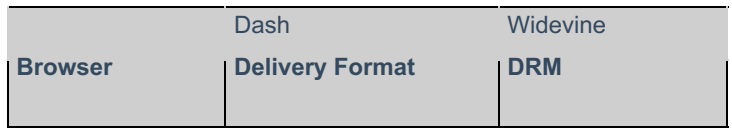

## Mobile Device Support for DRM

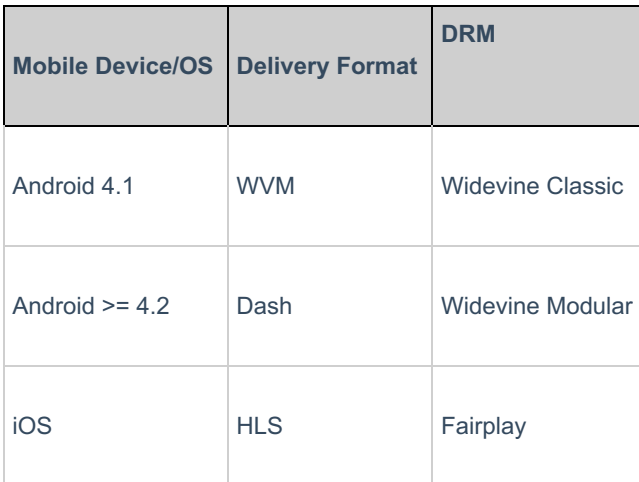

## Connected Devices Support for DRM

Note: **\*** marks devices that are not supported by Kaltura player SDK and DRM plugin. Support is in the form of uDRM licensing API with integration to external players.

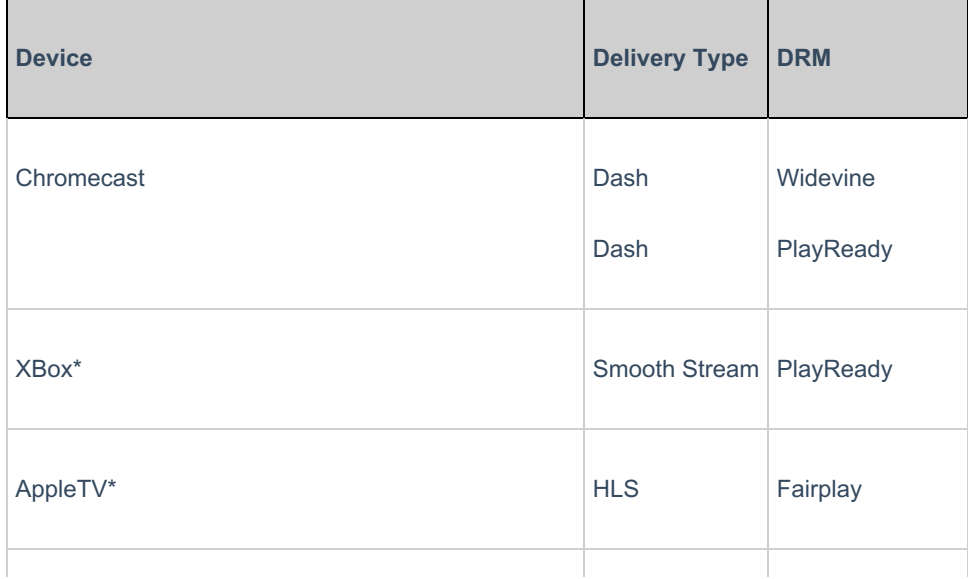

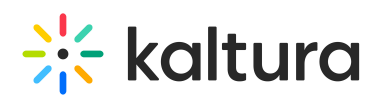

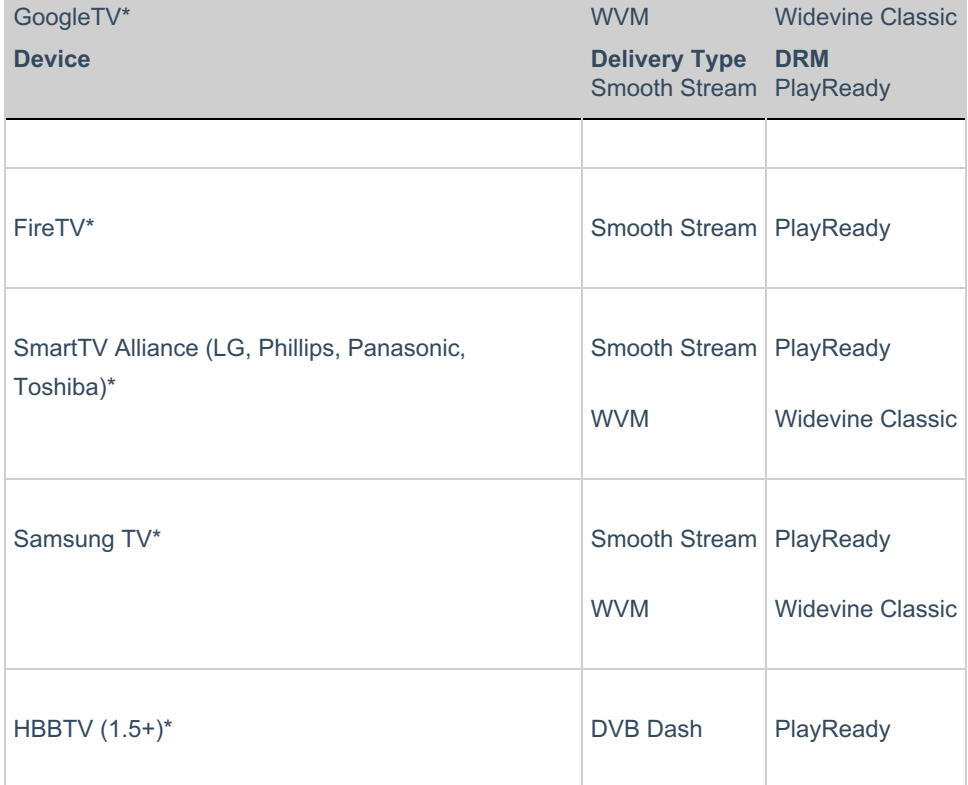